## 1.5-1.6. Matrices Echelonnées

### April 21, 2020

# **1 Concept(s)-clé(s) et théorie**

La **méthode d'élimination de Gauss** est un algorithme central en algèbre linéaire qui consiste à appliquer une séquence appropriée d'opérations élémentaires à une matrice (voir [Notebook du chapitre 1.3-4: Notation Matricielle](./1.3-4.%20Notation%20Matricielle.ipynb)) jusqu'à ce qu'il soit réduit à une forme triangulaire supérieure. La structure de la méthode d'élimination de Gauss est la

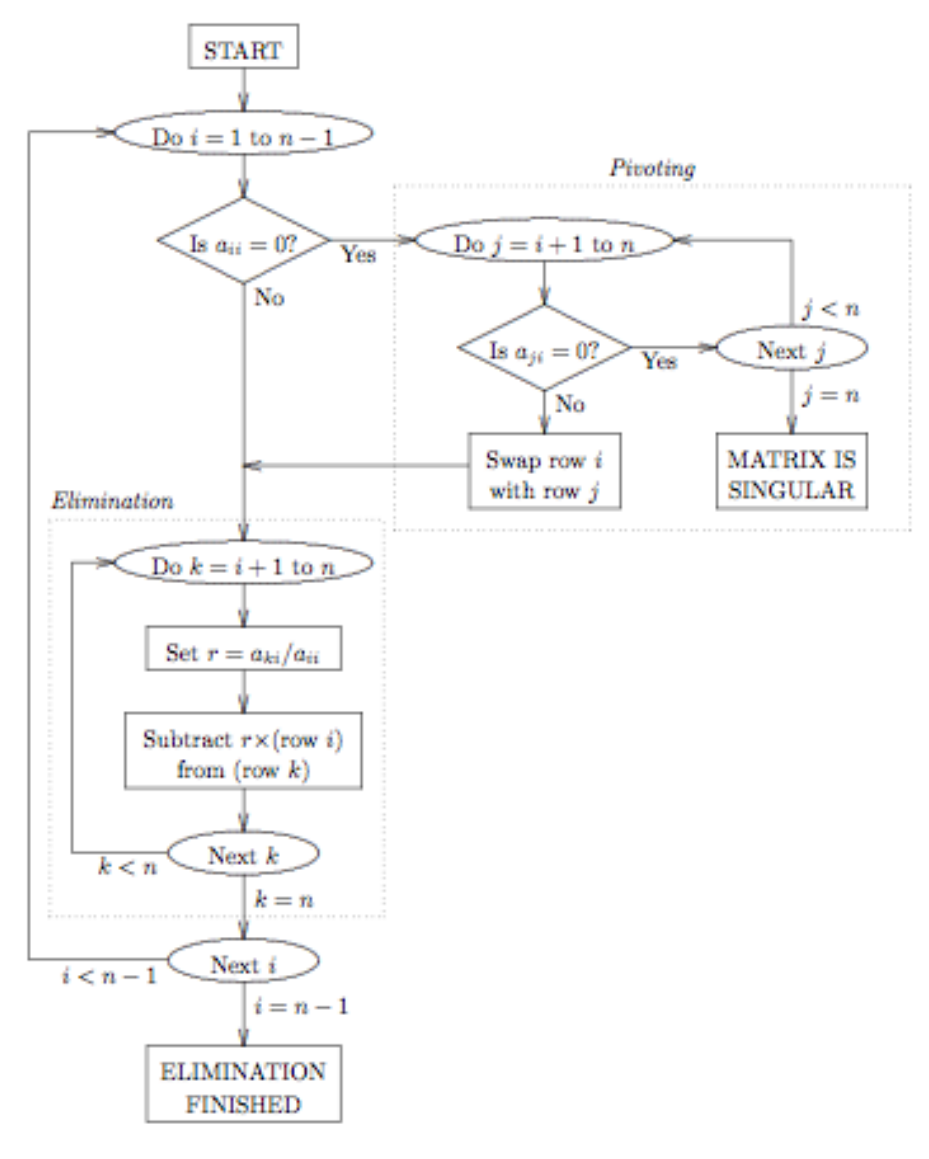

suivante:

Considérez donc le système linéaire

 $Ax = b$ 

étant *A* la matrice des coefficients dans  $\mathcal{R}^{n \times n}$  et *b* le terme de vecteur de droite dans  $\mathcal{R}^n$ ; en appliquant la méthode d'élimination de Gauss à la matrice augmentée *A|b* on obtient:

$$
\begin{array}{ccccccccc}\n\text{Systeme Original} & A|b & \Leftrightarrow & \text{Systeme Triangulare Superieur} & \tilde{A}|\tilde{b} & \Leftrightarrow & \text{Systeme Réduit} & I|\hat{b} \\
a_{11} & a_{12} & \cdots & a_{1n} & b_1 \\
a_{21} & a_{22} & \cdots & a_{2n} & b_2 \\
\vdots & \vdots & \ddots & \vdots & \vdots \\
a_{n1} & a_{n2} & \cdots & a_{nn} & b_n\n\end{array}\n\right\} \Leftrightarrow \begin{pmatrix}\n\tilde{a}_{11} & \tilde{a}_{12} & \cdots & \tilde{a}_{1n} & \tilde{b}_1 \\
0 & \tilde{a}_{22} & \cdots & \tilde{a}_{2n} & \tilde{b}_2 \\
\vdots & \vdots & \ddots & \vdots & \vdots \\
0 & 0 & \cdots & \tilde{a}_{nn} & \tilde{b}_n\n\end{pmatrix} \Leftrightarrow \begin{pmatrix}\n1 & 0 & \cdots & 0 & \hat{b}_1 \\
0 & 1 & \cdots & 0 & \hat{b}_2 \\
\vdots & \vdots & \ddots & \vdots & \vdots \\
0 & 0 & \cdots & 1 & \hat{b}_n\n\end{pmatrix}
$$

Il est immédiat de remarquer que le système linéaire résultant est équivalent à celui d'origine

(puisque seules des opérations matricielles élémentaires ont été utilisées!), mais beaucoup plus facile et plus rapide à résoudre, en procédant à reculons de la dernière équation à la première. La matrice résultante est dite **échelonnée**. De plus, il est possible de réduire additionnellement la matrice (via des opérations élémentaires) jusqu'à ce qu'elle coïncide avec la matrice d'identité *I*; ce processus est appelé **réduction matricielle** (ou élimination de Gauss-Jordan) et rend le système linéaire résultant trivial à résoudre car sa solution coïncide simplement avec le terme de vecteur de droite *b*.

[ ]: **import Librairie.AL\_Fct as al import numpy as np import ipywidgets as widgets import random from ipywidgets import** interact, interactive, fixed, interact\_manual

#### **1.0.1 Exercice 1**

À l'aide des opérations élémentaires, échelonner et réduire les matrices ci-dessous.

$$
\begin{pmatrix} 2 & -1 \\ 1 & 2 \end{pmatrix} \qquad \begin{pmatrix} \frac{1}{2} & 3 & 0 \\ 2 & -4 & 6 \\ 1 & 3 & -1 \end{pmatrix} \qquad \begin{pmatrix} 1 & 0 & 1 \\ 0 & 1 & -1 \\ 1 & 1 & -1 \end{pmatrix}
$$

 $[ ] : | A = [[1,1], [1,1], [1,1]]$ 

```
[ ]: print('Vous allez échelonner la matrice')
     al.printA(A)
     [i,j,r,alpha]= al.manualEch(A)MatriceList=[np.array(A)]
     m=np.array(A)
     print('\033[1mExecutez la ligne suivante pour effectuer l\'opération choisie␣
      ,→\033[0m')
```
[ ]: | m=al.echelonnage(i, j, r, alpha, A, m, MatriceList)

#### **1.0.2 Exercice 2**

À l'aide des opérations élémentaires, échelonner et réduire les matrices (augmentée) ci-dessous.

$$
A = \begin{pmatrix} 2 & -1 \\ 1 & 2 \end{pmatrix} \quad b = \begin{pmatrix} 1 \\ 2 \end{pmatrix} \qquad \qquad A = \begin{pmatrix} \frac{1}{2} & 3 & 0 \\ 2 & -4 & 6 \\ 1 & 3 & -1 \end{pmatrix} \quad b = \begin{pmatrix} 1 \\ 2 \\ -1 \end{pmatrix} \qquad \qquad A = \begin{pmatrix} 1 & 0 & 1 \\ 0 & 1 & -1 \\ 1 & 1 & -1 \end{pmatrix} \quad b = \begin{pmatrix} 1 \\ 0 \\ -1 \end{pmatrix}
$$

 $[ ] : | A = [[1,1,1], [1,1,1], [1,1,1]]$  $b = [[1], [1], [1]]$ 

```
[ ]: print('Vous allez échelonner la matrice augmenteé')
     al.printAAug(A,b)
     [i,j,r,alpha]= al.manualEch(A)MatriceList=[np.array(A)]
     RHSList = [np.array(b)]m=np.\text{concatenate}((A,b), axis=1)print('\033[1mExecutez la ligne suivante pour effectuer l\'opération choisie␣
      ,→\033[0m')
```
[ ]: | m=al.echelonnage(i, j, r, alpha, A, m, MatriceList, RHSList)

#### **1.0.3 VERIFICATION**

À l'aide des cellules ci-dessous, vous pouvez entrer la matrice (des coefficients ou augmentée) de votre choix et obtenir une forme échelonnée et sa forme échelonnée réduite.

Pour **les formes échelonnées** on utilise la syntaxe suivante

- 1. Pour la matrice  $A:$  al.echelonMat( $E$ <sup>'</sup>, A)
- 2. Pour la matrice augmentée  $(A|b)$ : al.echelonMat('E', A, b)

Pour obenir **les formes échelonnées réduites** mettez 'ER' au lieu de 'E'

```
[ ] : | A = [[2,1,1], [1,-1,1], [1,4,5]]b=[[1], [3], [1]]
```
 $[ ]: |$  M=al.echelonMat('ER', A, b)

[Passez au notebook du chapitre 1.7: Résolutions de système linéarires](./1.7.%20Résolutions%20de%20systèmes%20linéaires.ipynb)